### **Inhaltsverzeichnis**

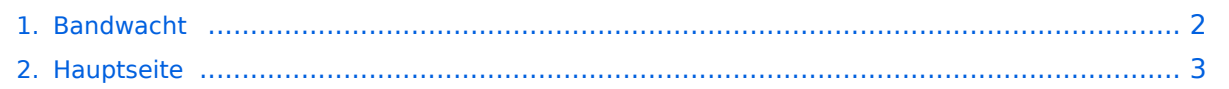

### <span id="page-1-0"></span>**Bandwacht**

Das Inhaltsformat pdf wird vom Inhaltsmodell Wikitext nicht unterstützt.

Zurück zur Seite [Hauptseite.](#page-2-0)

#### <span id="page-2-0"></span>**Quelltext der Seite Hauptseite**

Sie sind nicht berechtigt, die Seite zu bearbeiten. Gründe:

- Die Aktion, welche Sie beantragt haben, ist auf Benutzer beschränkt, welche einer der Gruppen ["Administratoren](https://wiki.oevsv.at/w/index.php?title=Project:Administratoren&action=view), [Sichter,](https://wiki.oevsv.at/w/index.php?title=Project:Sichter&action=view) [Prüfer"](https://wiki.oevsv.at/w/index.php?title=Project:Pr%C3%BCfer&action=view) angehören.
- Die Aktion, welche Sie beantragt haben, ist auf Benutzer beschränkt, welche der Gruppe "editor" angehören.
- Diese Seite wurde geschützt, um Bearbeitungen sowie andere Aktionen zu verhindern.

Sie können den Quelltext dieser Seite betrachten und kopieren.

# **BlueSpice4**

[[Kategorie:ÖVSV Referat]] [[Kategorie:Kurzwelle]] [[Kategorie:UKW Frequenzbereiche]] [[Kategorie: Mikrowelle]] Dieser Artikel entsteht gerade (Artikel angelegt am 30.12.2020, letzte Änderungen am 13.03.2021 und 21.03.2021). =Wer, Wie, Was?= Das Bandwacht [https://www.oevsv.at/oevsv/referate/ Referat] des Österreichischen Versuchssenderverbands ([https://www.oevsv.at/ ÖVSV]) nimmt Meldungen über sog. Eindringlinge (engl.: "intruder") entgegen. Eindringlinge sind Funkstellen, die unberechtigt Frequenzen belegen, die dem Amateurfunk primär exklusiv (in einschlägigen Tabellen mit der Abkürzung "Pex" oder "P+" bezeichnet) zugewiesen sind. In Frequenzbändern, die dem Amaterfunk primär exklusiv zugewiesen sind, sind Meldungen über Eindringlinge äußerst wichtig, um den "Pex"-Status langfristig zu erhalten. Den Zuweisungsstatus eines Amateurfunkbandes in Österreich, Deutschland und der Schweiz kann man beispielsweise im Detail [https://de.wikipedia.org/wiki/Amateurfunkband hier] nachlesen. Die ÖVSV Bandwacht ist der österreichische Partner des "International Amateur Radio Union Monitoring System" ([https://www.iarur1.org/about-us/committees-and-working-groups/iarums/ IARU MS]) gemäß der [https://www.iaru-r1.org/wpcontent/uploads/2020/02/IARUMS-R1-Terms-of-Reference-resolution-12-1.pdf IARU Resolution 12-1] "Concerning revised terms of reference for the IARU Monitoring System". Ausgehend von den erhaltenen Meldungen über Eindringlinge, werden diese Funkstellen charakterisiert (Standort, Nationalität, Art der Aussendung) und die Meldungen in einer internationalen Datenbank zur Dokumentation und Archivierung abgelegt: [https://ms.iaru-r1.org/ IARU Monitoring System Database]. Anlage 2 der [https://www.ris.bka.gv.at /GeltendeFassung.wxe?Abfrage=Bundesnormen&Gesetzesnummer=10012930 Amateurfunkverordnung] definiert die Frequenzbänder und deren Zuweisungsstatus für Österreich auf der Grundlage der Vollzugsordnung Funk ([https://www.itu.int/pub/R-REG-RR Radio Regulations]). Die ÖVSV Bandwacht interessiert sich für Aussendungen von Funkstellen, die nicht dem Amateurfunk zuzuordnen sind, in Amateurfunkbändern, die die Bestimmungen der Vollzugsordnung Funk verletzen. Weder die ÖVSV Bandwacht, noch die entsprechenden Meldestellen in anderen Ländern, noch das IARU Monitoring System beteiligt sich an der Überwachung oder Meldung von Störungen in Amateurbändern, die von Sendern verursacht werden, die als Amateurfunkstationen identifiziert wurden. <br /> =Wieso, Weshalb, Warum?= Ziele des IARU MS sind die Beobachtung, Identifizierung, Charakterisierung und Dokumentation von Eindringlingen. Wir können von der Fernmeldebehörde nur erwarten aktiv zu werden, wenn Eindringlinge hinreichend genau dokumentiert sind. Das heißt, die Bandwacht liefert die Daten, die erforderlich sind für die Einleitung von Schritten, die zur Entfernung von nicht dem Amateurfunk zugehörigen Signalen aus Amateurfunkbändern führen. Typische Eindringlinge sind illegale kommerzielle Verwendungen der Amateurfunkbänder, darunter \*Fischerei (z.B. Bakensender auf Bojen zur Lokalisierung von Fischereinetzen), \*Flottenmanagement bei Taxi-Unternehmen (z.B. auf 10m und 6m Band) und \*Rundfunk (z.B. auf 40m in Amplitudenmodulation, oft an einer Bandgrenze), sowie dessen Oberwellen sowie militärische Nutzung in Form von \*[[Radar auf Kurzwelle]] und \*viele digitale Übertragungsverfahren. Gelegentlich werden die Aussendungen auf den Amateurfunkbändern auch missbraucht für politische Propaganda (engl.: "radio war"): auch das sind Eindinglinge aus Sicht der Bandwacht. Wenn möglich wird eine fernmeldebehördliche Verfolgung gefordert, die zur dauerhaften Entfernung der unberechtigten Aussendungen führen. =Intruder Monitoring - Meldestellen in anderen Ländern= Andere nationale Amateurfunkverbände betreiben eine ähnliche Meldestelle (engl.: "intruder watch"), beispielsweise \*[https://www.darc.de/der-club/referate/hf/bandwacht DARC Bandwacht] , Intruder Monitoring System des DARC e.V., Deutschland \*[https://www.uska.ch/die-uska/uska-fachstellen/bandwacht/ USKA Bandwacht] , Schweiz \*[https://rsgb.org/main/about-us/honorary-officers/intruder-watch-co-ordinator/ RSGB Monitoring System], Intruder Watch, Großbritannien \*[https://www.veron.nl/vereniging/commissies-enwerkgroepen/traffic-bureau/iaru-ms/ VERON IARU Monitoring System], Niederlande \*[http://www.arrl.org/arrliaru-monitoring-program ARRL/IARU Intruder Monitoring System], USA <br />> =Meldungen an die ÖVSV Bandwacht= Der ÖVSV lädt alle Funkamateure und SWLs in der [https://de.wikipedia.org/wiki/ITU-Region IARU-Region 1] ein, Meldungen zu machen und zu bearbeiten. Freiwillige des IARU Monitor Systems beobachten die Belegung und Verwendung der Amateurfunkbänder und melden Eindringlinge. Ansprechpartner der ÖVSV Bandwacht ist der derzeitige Leiter: [https://wiki.oevsv.at/index.php?title=Benutzer: OE1VMC Christoph Mecklenbräuker], [https://www.qrz.com/db/oe1vmc OE1VMC]. E-Mail: mailto:

# **BlueSpice4**

OE1VMC Christoph Mecklenbräuker], [https://www.qrz.com/db/oe1vmc OE1VMC]. E-Mail: mailto: bandwacht@oevsv.at ==Formlos melden per eMail== Meldungen an die ÖVSV Bandwacht können per eMail abgegeben werden. mailto:bandwacht@oevsv.at Es wird kein gefordertes Format für eine Meldung festgelegt. Jeder gibt so viele Informationen und Details, wie sie oder er kann. Eine Meldung enthält idealerweise folgende Angaben über die Beobachtung: #Datum und Zeit in UTC, #Frequenz (bitte mit Einheit: kHz, MHz oder GHz), #Betriebsart (Mode), #Rufzeichen des Eindringlings (soweit bekannt), #Land (falls bekannt) und #Bemerkungen, z.B. weitere Angaben über den Inhalt der Aussendungen, die Sprache, usw. Je detaillierter eine Meldung ist, desto höher ist die Chance, dass der Eindringling identifiziert werden kann. Hilfreich sind #\*Screenshots oder Videos von Wasserfall-Diagrammen in gängigen Formaten, zum Beispiel von einem SDR Empfänger: [http://websdr.org WebSDR], [http://kiwisdr.com KiwiSDR], [http://microtelecom.it/perseus/ Perseus SDR], usw. #\*Audio-Mitschnitte (von einem SDR Empfänger oder z.B. mittels der Audioaufnahme eines Mobiltelefons aufgenommen) #\*Peilwinkel, wenn man eine drehbare Antenne mit Direktivität zur Hand hat. #\*Ortungen mit Hilfe von vernetzten synchronen SDR-Empfängern (z.B. die [https://dk8ok.org/2018/07/25 /direction-finding-first-experiences/ TDoA-Funktion des KiwiSDR]). Auch wenn Du diese Informationen nicht zur Verfügung stellen kannst, kannst Du Dich mit einer minimalen Meldung an die Bandwacht wenden: Datum und Uhrzeit in UTC, Frequenz und eine kurze Erläuterung reichen dafür aus. Die Mitarbeiter der Bandwacht freuen sich über jede Beteiligung und danken den aktiven Funkamateuren für Ihre Unterstützung. ==Meldung mit Online Formular== Oder einfacher: Meldungen an die ÖVSV Bandwacht können auch über ein [https://www. oevsv.at/funkbetrieb/bandwacht/ online Formular] abgegeben werden. =Und danach?= Zunächst versucht die ÖVSV Bandwacht die Aussendungen des Eindringlings anhand der Meldung nach der Modulationsart zu klassifizieren. [[https://de.wikipedia.org/wiki/Modulationsart Modulationsarten]] eines Funksignals werden nach einer Vorlage der Internationalen Fernmeldeunion (ITU) klassifiziert. Zur möglichst genauen Charakterisierung des Eindringlings versucht die Bandwacht die Modulationsparameter zu ermitteln, z.B. \*Bei Amplitudenmodulation: die belegte Bandbreite und den Modulationsindex. \*Bei Frequenzmodulation: den Hub. \*Bei einem Funkfernschreiben (RTTY) beispielsweise die Baudrate und die Lage von Mark und Space. \*Auch Überhorizontradare haben sehr spezifische Parameter, die sich sogar einzelnen bekannten Sendestellen zuordnen lassen: Pulsrate und belegte Bandbreite. Stehen nicht ausreichend Modulationsparametern zur Charakterisierung zur Verfügung, so wird die Meldung im IARU Monitoring Netz weitergereicht. Dann versuchen weitere Bandwachten den Empfang zu bestätigen. ==Meldung an die zuständigen Behörden== Einige Berichte über Eindringlinge werden an die österreichische Fernmeldebehörde weitergegeben. Gegen österreichische Eindringlinge kann die Fernmeldebehörde selbst rechtlich vorgehen und einschreiten. Handelt es sich um einen Eindringling aus einem anderen Land, beraten sich die Bandwachten in IARU Region 1 über die weitere Vorgehensweise. Die ÖVSV Bandwacht kann eine solche Meldung ebenfalls an die österreichische Fernmeldebehörde weiterleiten. Diese nimmt ihrerseits Kontakt mit der entsprechenden ausländischen Fernmeldebehörde auf. Eine Meldung an die Bandwacht wird also in jedem Fall bearbeitet. Der Einreicher

einer Meldung erhält im Regelfall Auskunft über das weitere Vorgehen. =Besondere Herausforderungen und Schwierigkeiten= Die ÖVSV Bandwacht ist keine "Frequenzpolizei". Sie kann Eindringlinge nur dokumentieren, aber keine vertreiben. Die Zuweisungen der Amateurfunkbänder unterscheiden sich von ITU-Region zu ITU-Region und sogar innerhalb der Regionen von Land zu Land. Die österreichische Behörde ist selbstverständlich nicht befugt, Eindringlinge außerhalb Österreichs dazu zu bringen, die Belegung der Amateurfunkfrequenzen einzustellen. Solche Situationen werden üblicherweise kooperativ unter den nationalen Fernmeldebehörden behandelt. Gleiches gilt sinngemäß für alle anderen nationalen Fernmeldebehörden. =Bandwächter und -innen gesucht= Der ÖVSV sucht aktuell OMs, YLs und SWLs für ehrenamtliche Team-Mitglieder in der Bandwacht. Ob Monitoring oder Klassifizierung: Beide Aufgaben sind wichtig zum Schutz der Amateurfunkbänder. Den Aufwand, den man in diese Tätigkeit steckt, bestimmt man selbst. Als Team-Mitglied des ÖVSV Bandwacht Referats erhält man über eine Mailingliste Zugang zu den aktuellen Meldungen. Ein Team-Mitglied, das gerade Gelegenheit hat, nimmt sich einer solchen Meldung an und versucht den Empfang nachzuvollziehen und eventuell zu klassifizieren und zu identifizieren. Helfen kann mit der eigenen Ausrüstung oder man nutzt über das Internet zugängliche Web-SDRs, s.o. im Abschnitt über das I<br>Statistik

### **BlueSpice4**

man mit der eigenen Ausrüstung oder man nutzt über das Internet zugängliche Web-SDRs, s.o. im Abschnitt "Meldungen an die Bandwacht". Wenn Du interessiert bist, dann schreibe bitte an mailto:bandwacht@oevsv.at

Die folgende Vorlage wird auf dieser Seite verwendet:

[Vorlage:Box Note](https://wiki.oevsv.at/wiki/Vorlage:Box_Note) [\(Quelltext anzeigen\)](https://wiki.oevsv.at/w/index.php?title=Vorlage:Box_Note&action=edit) (schreibgeschützt)

Zurück zur Seite [Hauptseite.](#page-2-0)